Reference Manual

# Contents

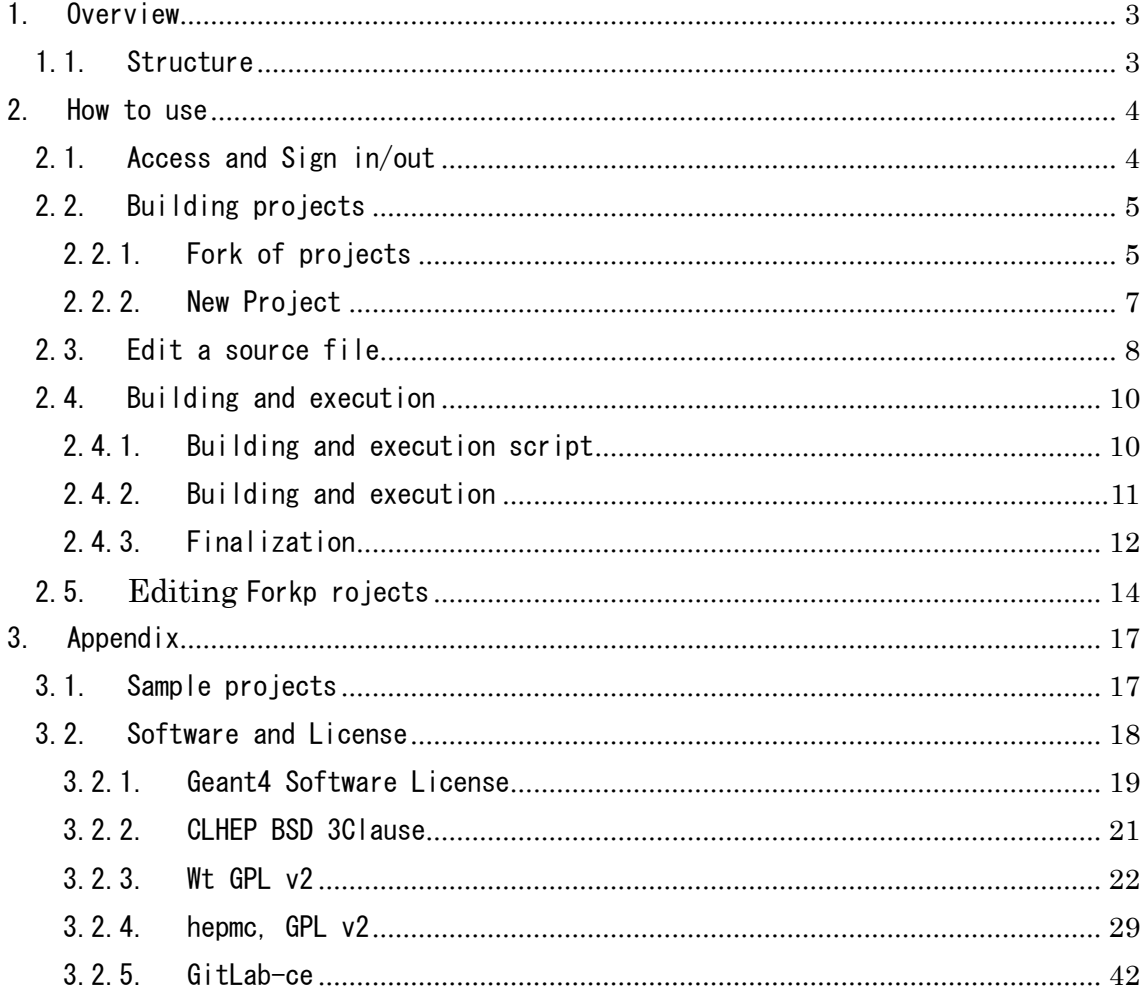

# 1. Overview

# 1.1.Structure

Based on the source files registered to GitLab, GitLab-CI builds and generates Geant4 program (Fig. 1.1). Users can view and access the program through the web browser.

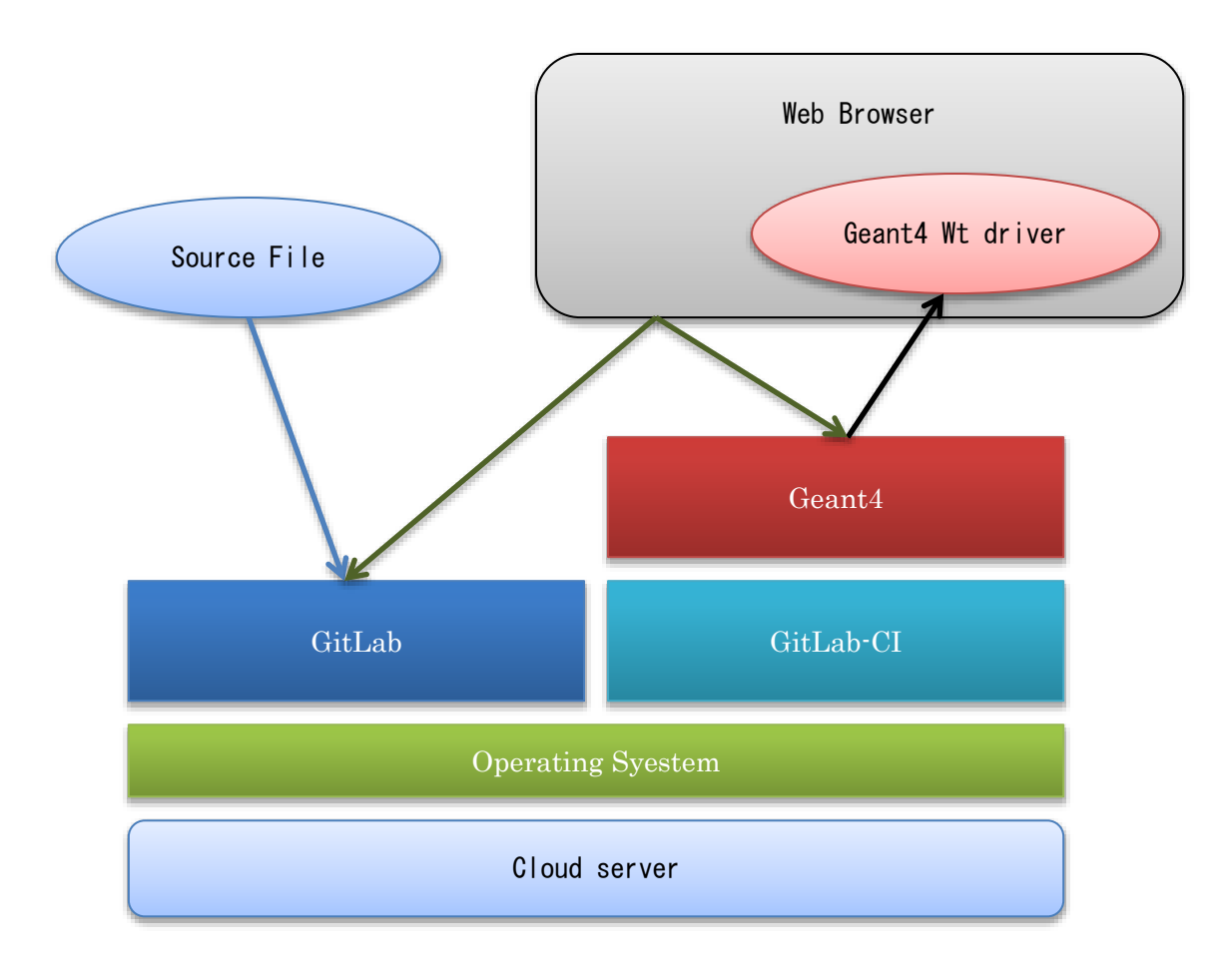

Fig. 1-1

# 2. How to use

# 2.1.Access and Sign in/out

Access the URL<https://is4.muographers.org/gitlab>

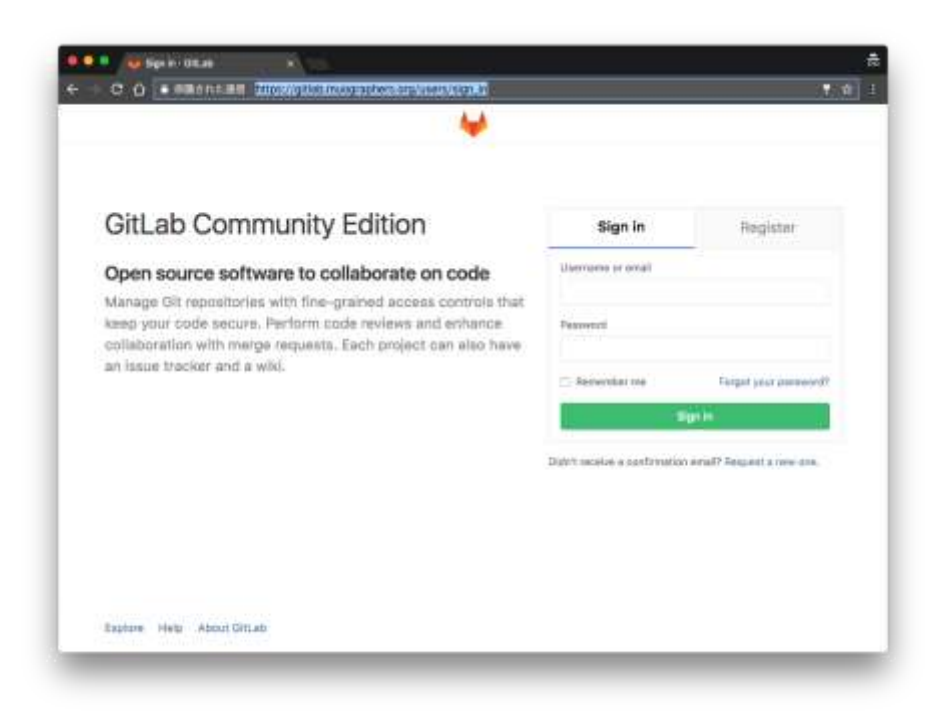

Fig. 2-1.Sign In

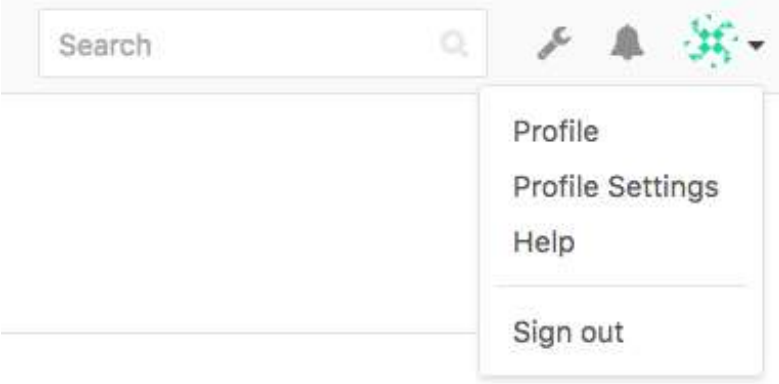

Fig 2-2. Sign Out

# 2.2. Building Projects

There are two ways to build a project:

- (A) Building a project based on the existing project (Fork), and
- (B) Building a new project.

### 2.2.1. Fork of projects

In order to search existing projects, on the top screen, select Explore Project-> All.

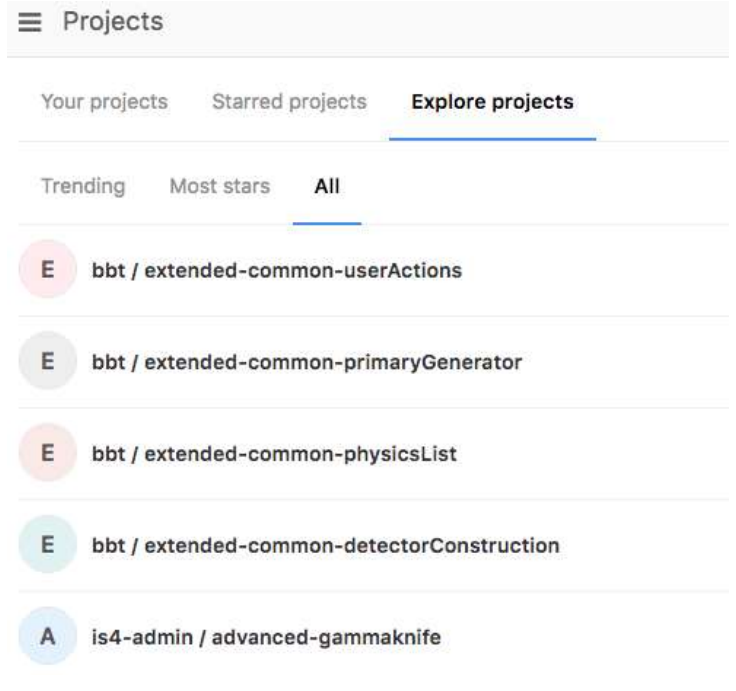

Fig 2-3. Existing projects

On the top screen of the chosen project, select the attribution of the project (user or group) by pressing the Fork button.

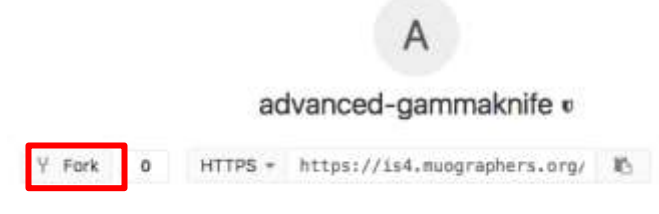

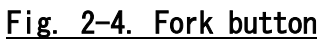

## Fork project

A fork is a copy of a project. Forking a repository allows you to make changes without affecting the original project.

Click to fork the project to a user or group

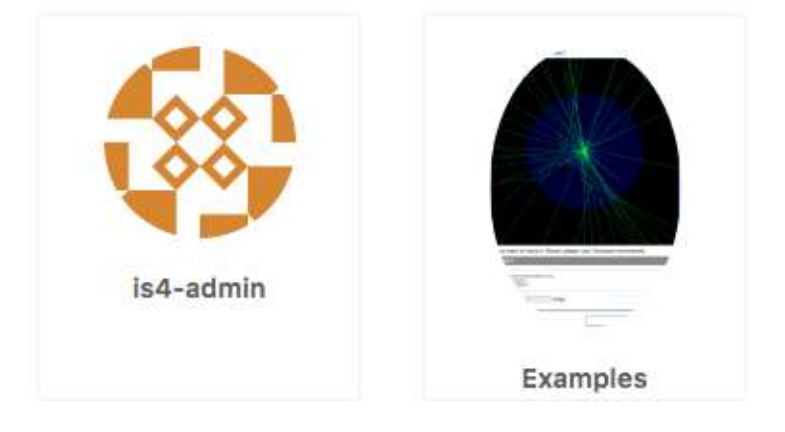

Fig. 2-5. Selection of the project attribution

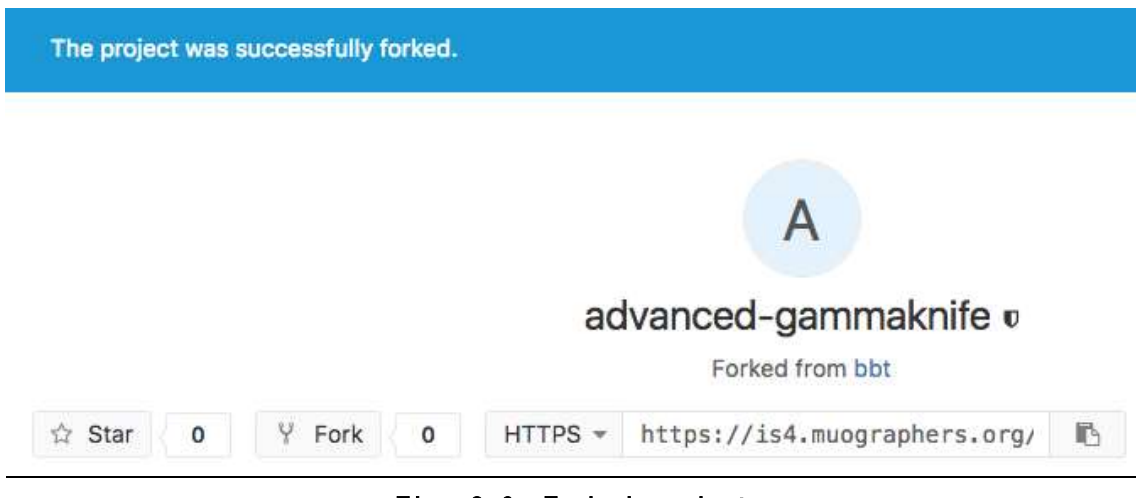

Fig. 2-6. Forked project

### 2.2.2. New Project

In order to create a new project, press 'New Project' button after signing in.

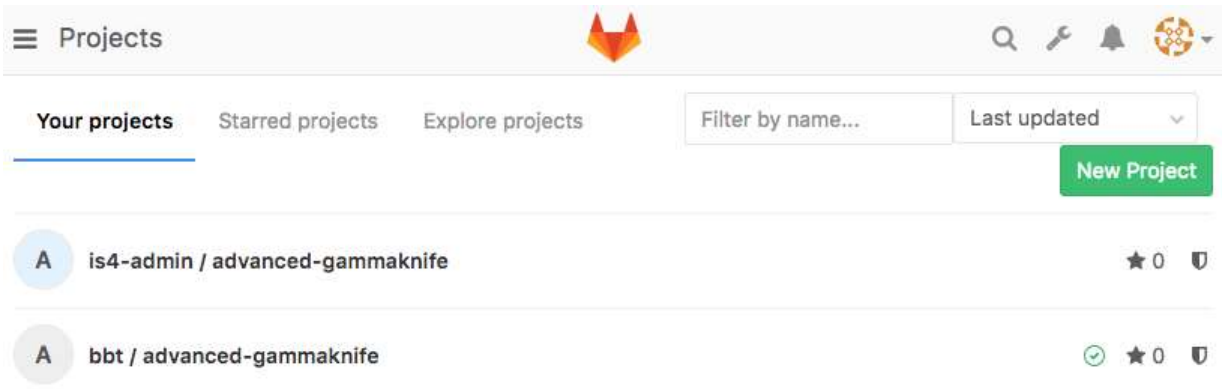

### Fig. 2-7. Screen after signing in

On the page of 'New Project', set the attribution, name, and exposure level of the project, and press 'Create project' button.

### New project

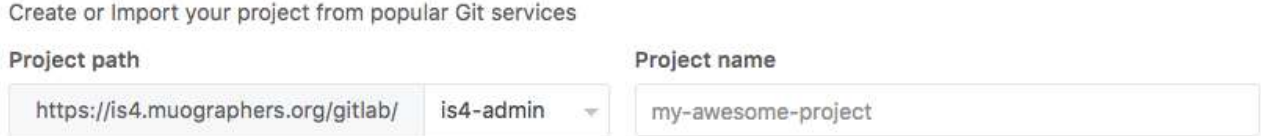

### Fig. 2-8. Attribution and the name of the project

There are 3 different levels for exposure.

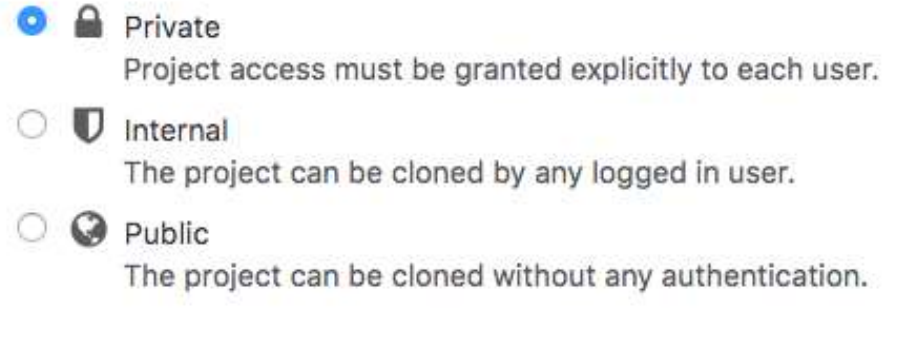

### Fig. 2-9. Exposure level of the project

# 2.3. Edit the source file

There are two ways to edit the source file: (a) edit on the web brouwser, and (b) edit on the local PC by making a clone with a git and push commands. The explanation of the git command is described at the following URL.

<https://git-scm.com/book/ja/v1/>

To edit on the browser, select the project and select the file from Repository→Files, and press Edit button.

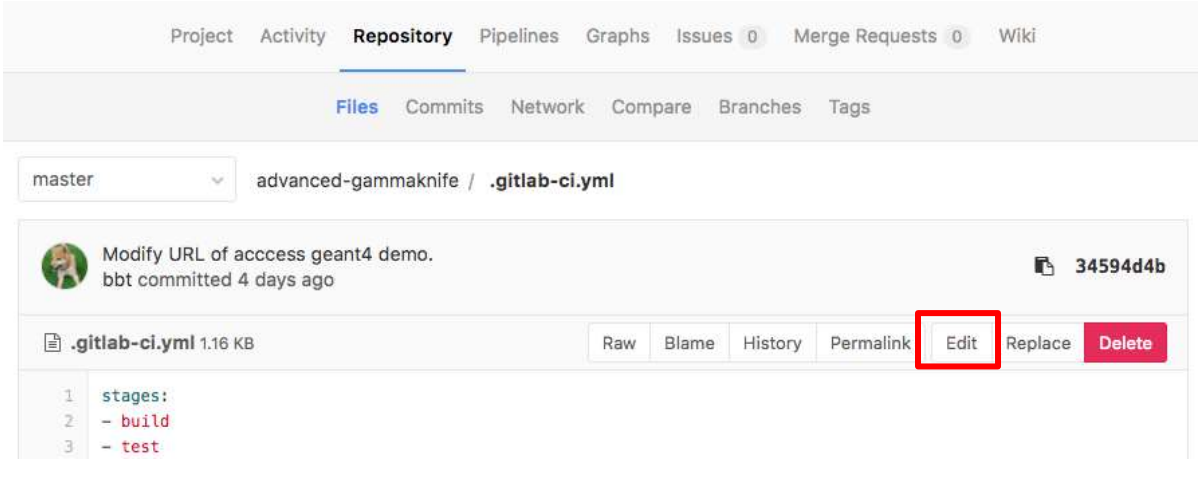

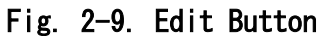

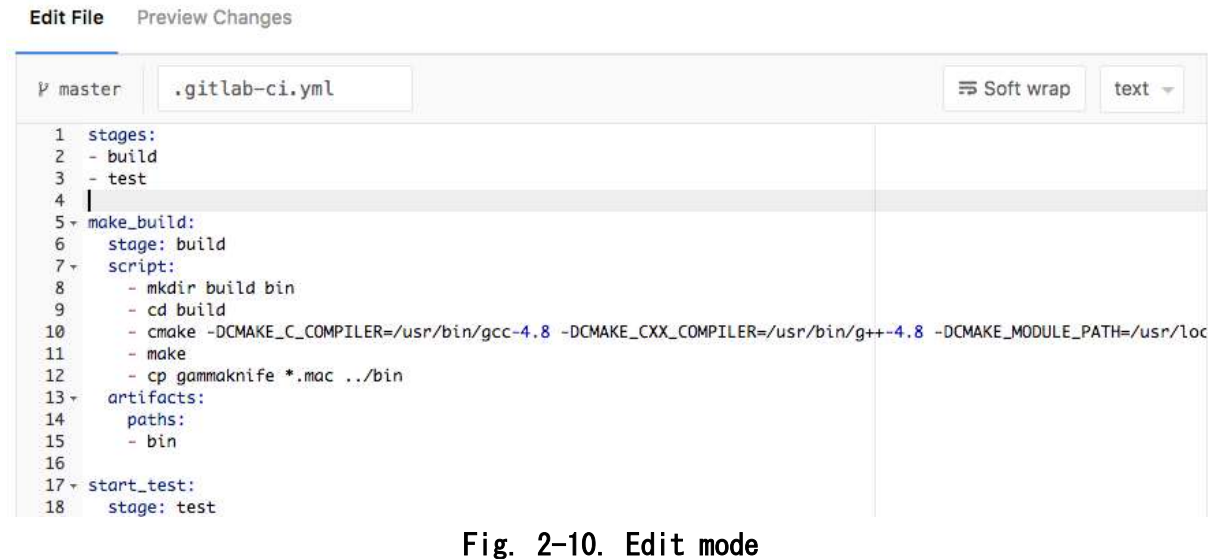

To create a new file, select Files menu and press  $" +"$  button, and select a New File/Upload File.

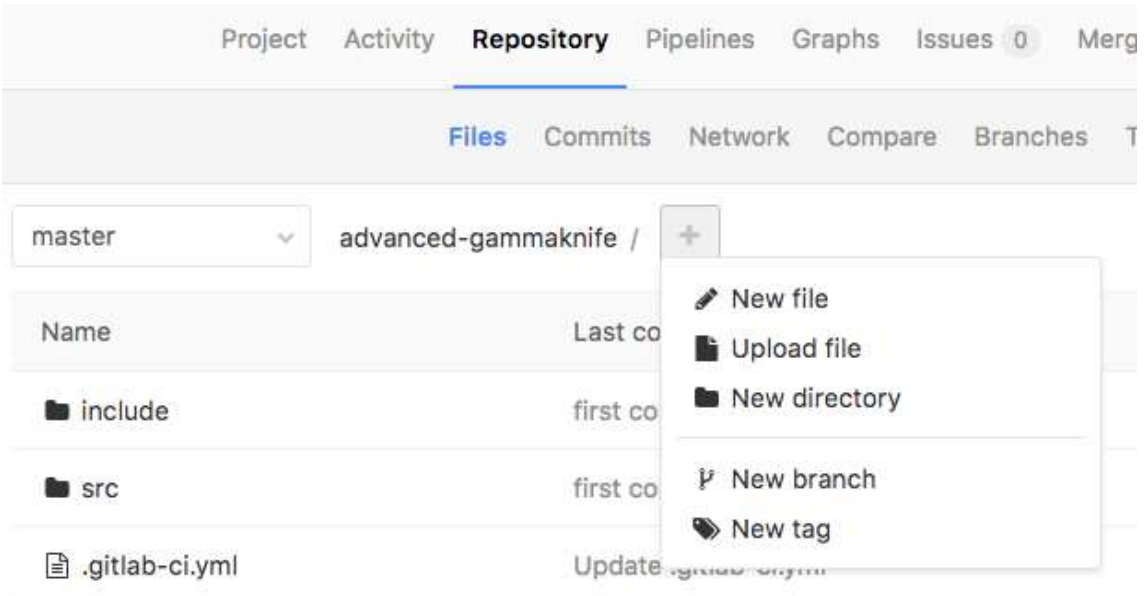

Fig. 2-11. Create a new file.

## 2.4.Building and execution

### 2.4.1. Building and execution script

In order to build and execute Geant4 projects with GitLab-ci, create a file .gitlab-ci.yml at the top level and describe the required commands.

```
(Example)
stages:
- build
- test
make build:
   stage: build
   script:
     - mkdir build bin
    - cd build
    - cmake -DCMAKE_C_COMPILER=/usr/bin/gcc-4.8 -DCMAKE_CXX_COMPILER=/usr/bin/g++-4.8
-DCMAKE_MODULE_PATH=/usr/local/geant4 -DCMAKE_PREFIX_PATH=/usr/local/geant4 ..
     - make
    - cp Ultra *.mac ./bin
   artifacts:
     paths:
     - bin
start_test:
   stage: test
   script:
     - export TAG=`git log -1|head -n 1|cut -d ' ' -f 2`
    - source /usr/local/geant4/bin/geant4.sh
    - cd bin - rm -rf /tmp/\text{`echo }$TAG`
     - mkdir -p /tmp/`echo $TAG`
    - export G4DAWNFILE DEST DIR=/tmp/`echo $TAG`/
     - ln -s /usr/local/share/Wt/resources .
    - nohup 1/Ultra --docroot . --http-address 127.0.0.1 --http-port 0 1> 1. log 2> 2. log
&
    - sleep 5 - "grep server 2.log | cut -d : -f 7 | cut -d '\" -f 1 > /tmp/$TAG-port.txt"
     - "#############################################################################"
       \degree http://is4.muographers.org/g4/$TAG\"
        - "#############################################################################"
       \degreeecho \frac{4}{\sqrt{5}}To get *.prim file, access http://is4.muographers.org/g4/$TAG/files\frac{4}{\sqrt{5}} - "#############################################################################"
   dependencies:
    - make build
stop app:
   stage: test
   script:
    - export TAG=`git log -1|head -n 1|cut -d ' ' -f 2`
    - cp /tmp/$TAG/* prim.
    - "cat /tmp/$TAG-port.txt | xargs fuser -n tcp -k -KILL "
    - rm /tmp/$TAG-port.txt
  when: manual
```

```
 environment:
     name: review
     action: stop
.gitlab-ci.yml
```
The upper job is for (make\_build), the middle job is for (start\_test), and 3<sup>rd</sup> job is for (stop\_app). Detailed description about .gitlab-ci.yml cab be found at the following URL. <https://docs.gitlab.com/ce/ci/yaml/>

### 2.4.2. Building and execution

When .gitlab-ci.yml is registered to GitLab, building starts automatically. When accessing the top screen of the project, 'running' is shown.

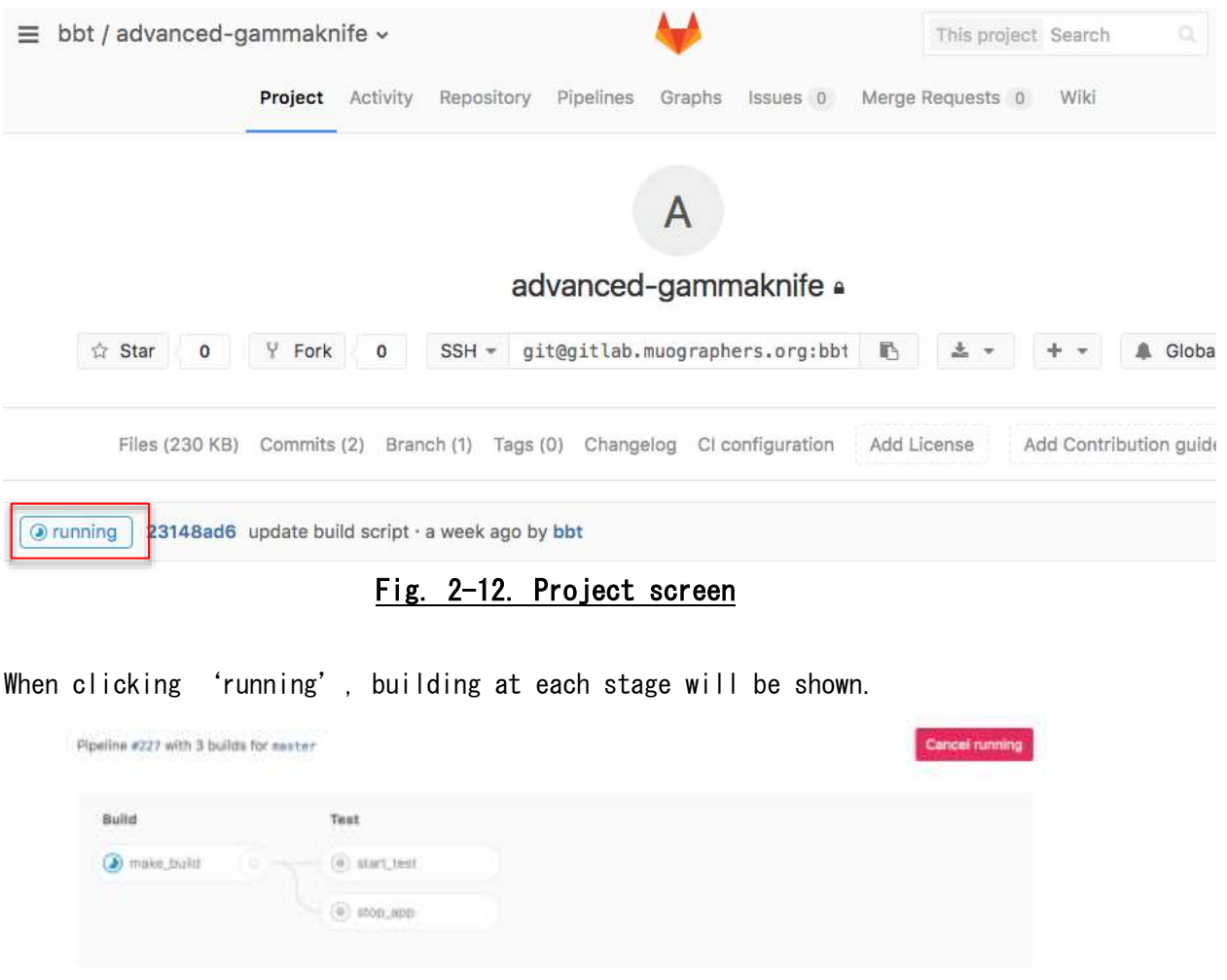

Fig. 2-13. Detail of building

By clicking each job, the history is shown and condition is confirmable.

| Build #1034 in pipeline #227 for commit a2338fb5 from master by @ bbt<br>O passed<br>less than a minute ago | Retry build |
|----------------------------------------------------------------------------------------------------|-------------|
|                                                                                                    |             |
| Running with gitlab-ci-multi-runner 1.10.3 (ba2bc36)                                                        |             |
| Using SSH executor                                                                                          |             |
| Running on eri81 via eri81                                                                                  |             |
| Fetching changes                                                                                            |             |
| Removing bin/                                                                                               |             |
| Removing build/                                                                                             |             |
| Removing builds/                                                                                            |             |
| HEAD is now at 23148ad update build script                                                                  |             |
| From http://gitlab.muographers.org:8000/bbt/advanced-gammaknife                                             |             |
| 23148ada2338fb master -> origin/master                                                                      |             |
| Checking out a2338fb5 as master                                                                             |             |
| skipping Git submodules setup                                                                               |             |
| \$ mkdir build bim                                                                                          |             |
| t of build                                                                                                  |             |
| \$ cmake -DCMAKE C_COMPILER=/usr/bin/gcc-4.8 -DCMAKE_CXX_COMPILER=/usr/bin/g++-4.8 -DCMAKE_MODULE_          |             |
| PATH=/usr/local/geant4 -DCMAKE PREFIX PATH=/usr/local/geant4                                                |             |
| - The C compiler identification is GNU 4.8.5                                                                |             |
| - The CXX compiler identification is GNU 4.8.5                                                              |             |
| - Check for working C compiler: /usr/bin/gcc-4.8                                                            |             |
| - Check for working C compiler: /usr/bin/gcc-4.8 - works                                                    |             |
| - Detecting C compiler ABI info                                                                             |             |
| - Detecting C compiler ABI info - done                                                                      |             |
| - Detecting C compile features                                                                              |             |
| - Detecting C compile features - done                                                                       |             |
| - Check for working CXX compiler: /usr/bin/g++-4.8                                                          |             |
| - Check for working CXX compiler: /usr/bin/g++-4.8 - works                                                  |             |

Fig. 2-14.Command execution

When 'start\_test' is completed without errors, a URL that accesses from Web to Geant4 (red underline) is shown on the screen. If a file is generated, it is downloadable by accessing the URL (blue underline).

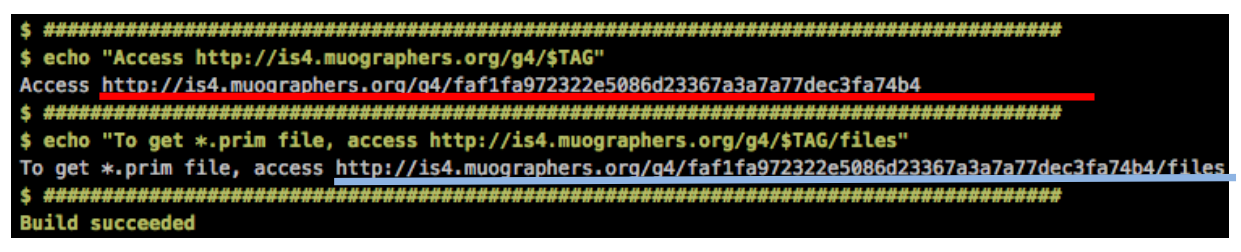

Fig. 2-15.Geant4 access URL

## 2.4.3. Finalization

Executing Geant4 application continues to be executed until the finalization process. The finalization process is possible by clicking an arrow button. The arrow button is shown by selecting Pipelines→Builds.

| ≡             | bbt / advanced-gammaknife »                      |            |             |                                       |          |                  |                           | $\circ$ |         |
|---------------|--------------------------------------------------|------------|-------------|---------------------------------------|----------|------------------|---------------------------|---------|---------|
|               | <b>FOR YOUR</b><br>Project<br>Activity           | Repository | Pipelines   | Graphs                                | Issues 0 | Merge Requests 0 | Wiki                      |         |         |
|               |                                                  | Pipelines  | Builds      | Environments                          |          | Cycle Analytics  |                           |         |         |
| All 26        | Pending (0)<br>Running 1                         |            | Finished 24 |                                       |          |                  | Cancel running            |         | CI Lint |
| <b>Status</b> | 23235211<br>Build                                |            |             | <b>STERN CONTRACTOR</b><br>Stage Name |          |                  | <b>COURSE</b><br>Coverage |         |         |
| @ manual      | #1046 $\psi$ master $\sim$<br>3459464b<br>manual | ø          | #229 by     | test                                  | stop_app |                  |                           |         |         |

Fig. 2-16. Finalization of the application

## 2.5.Editing examples of the Fork project

As an example, fork 'Basic-B1', and add an object. The file to be edited is 'src/B1Detectoronstruction.cc'. After defining Shape 2, add a cadmium plate as Shape 3 to the origin of coordinates.

```
src/B1DetectorConstr
P master
179
        // Set Shape2 as scoring volume
180
        \prime181
        fScoringVolume = logicShape2;
182
        \prime\prime183
        11 Shape 3
184
185
        \prime\prime186
        G4Material* shape3_mat = nist->FindOrBuildMaterial("G4_Cd");
187
        G4ThreeVector pos3 = G4ThreeVector(0, 0, 0); // origin
188
189
        // Conical section shape
190
        G4double shape3x = 9.*cm;
191
        G4double shape3y = 9.*cm;192
        G4double shape3z = 1.*cm;193
        G4VSolid* solidShape3 =new G4Box("Shape3",
194
195
                     shape3x, shape3y, shape3z);
196
        G4LogicalVolume* logicShape3 =197
198
          new G4LogicalVolume(solidShape3,
                                                      //its solid
199
                                shape3_mat,
                                                      //its material
200
                                "Shape3");//its name
201
202
        new G4PVPlacement(0,
                                                      //no rotation
203
                            pos3,
                                                      //at position
204
                            logicShape3,
                                                      //its logical volume
205
                            "Shape3",
                                                      //its name206
                            logicEnv,
                                                      //its mother volume
207
                            false,
                                                      //no boolean operation
208
                            \boldsymbol{\circ}.
                                                      //copy number
209
                            checkOverlaps);
                                                      //overlaps checking
\mathbf{a} \cdot \mathbf{b}
```
Fig. 2-17. Editing a source code

When you save it, build  $\rightarrow$  application is restarted and access the shown URL. Input "/control/execute init\_vis.mac" to 'Session' and initialize it, objects are shown.

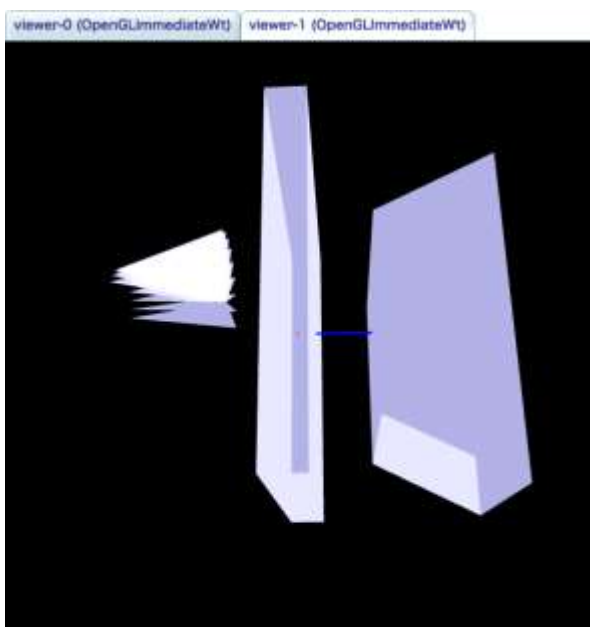

Fig 2-18. Initialized Screen

viewer-0 (OpenGLImmediateWt) viewer-1 (OpenGLImmediateWt) viewer-0 (OpenGLimmediateWt) viewer-1 (OpenGLimmediateWt)

Inputting 'Session' "/run/beamOn 3", and inject beam 3 times.

Fig.2-19. Beam injection

For more detail visit

<http://geant4.web.cern.ch/geant4/UserDocumentation/UsersGuides/ForApplicationDeveloper/html/>

# 3. Appendix

## 3.1.Sample projects

- (1) advanced/airshower
- (2) advanced/amsEcal
- (3) advanced/brachytherapy
- (4) advanced/dnaphysics
- (5) advanced/gammaknife
- (6) advanced/gammaray\_telescope
- (7) advanced/hadrontherapy
- (8) advanced/human\_phantom
- (9) advanced/iort\_therapy
- (10) advanced/microdosimetry
- (11) advanced/microelectronics
- (12) advanced/radioprotection
- (13) advanced/xray\_fluorescence
- (14) advanced/xray\_telescope
- (15) basic/B1
- (16) basic/B2/B2a
- (17) basic/B2/B2b
- (18) basic/B3
- (19) basic/B4/B4a
- (20) basic/B4/B4b
- (21) basic/B4/B4c
- (22) basic/B4/B4d
- (23) basic/B5
- (24) extended/B1Con
- (25) extended/biasing/ReverseMC01
- (26) extended/field/field01
- (27) extended/field/field02
- (28) extended/field/field03
- (29) extended/field/field05
- (30) extended/field/field06
- (31) extended/medical/electronScattering2
- (32) extended/optical/Lxe
- (33) extended/optical/OpNovice
- (34) extended/parameterisations/gflash
- (35) extended/parameterisations/Par01
- (36) extended/persistency/gdml/G02
- (37) extended/runAndEvent/RE02
- (38) extended/runAndEvent/RE03
- (39) extended/runAndEvent/RE04
- (40) extended/runAndEvent/RE06
- (41) extended/visualization/standalone
- (42) extended/visualization/userVisAction

# 3.2.Software and license

| No             | Software     | Version   | Outline                              | License     |
|----------------|--------------|-----------|--------------------------------------|-------------|
|                | Geant4       | 4.10.0.p4 | a toolkit for the simulation of the  | Geant4      |
|                |              |           | passage of particles through matter  | Software    |
|                |              |           |                                      | License 1.0 |
| $\overline{2}$ | <b>CLHEP</b> | 2.1.4.2   | A Class Library for High Energy      | BSD 3Clause |
|                |              |           | Physics                              |             |
| 3              | hepmc        | 2.6.9     | C++ event record for High Energy     | GPL v2      |
|                |              |           | Physics Monte Carlo generators and   |             |
|                |              |           | simulation                           |             |
| 4              | Wt           | 3, 3, 0   | $C++$ Web Toolkit                    | GPL v2      |
| 5              | GitLab-ce    | 8.15.5    | Git repository manager with wiki and | MIT         |
|                |              |           | issue tracking features              |             |

Table 3-1. Software and License

### 3.2.1. Geant4 Software License

### **Version 1.0, 28 June 2006**

Copyright (c) Copyright Holders of the Geant4 Collaboration, 1994-2006. See [http://cern.ch/geant4/license](http://cern.ch/geant4/license/) for details on the copyright holders. All rights not expressly granted under this license are reserved.

This software includes voluntary contributions made to Geant4. See <http://cern.ch/geant4> for more information on Geant4.

Installation, use, reproduction, display, modification and redistribution of this software, with or without modification, in source and binary forms, are permitted on a non- exclusive basis. Any exercise of rights by you under this license is subject to the following conditions:

1. Redistributions of this software, in whole or in part, with or without modification, must reproduce the above copyright notice and these license conditions in this software, the user documentation and any other materials provided with the redistributed software.

2. The user documentation, if any, included with a redistribution, must include the following notice:

"This product includes software developed by Members of the Geant4 Collaboration ( http://cern.ch/geant4 )."

If that is where third-party acknowledgments normally appear, this acknowledgment must be reproduced in the modified version of this software itself.

3. The names "Geant4" and "The Geant4 toolkit" may not be used to endorse or promote software, or products derived therefrom, except with prior written permission by license@geant4.org. If this software is redistributed in modified form, the name and reference of the modified version must be clearly distinguishable from that of this software.

4. You are under no obligation to provide anyone with any modifications of

this software that you may develop, including but not limited to bug fixes, patches, upgrades or other enhancements or derivatives of the features, functionality or performance of this software. However, if you publish or distribute your modifications without contemporaneously requiring users to enter into a separate written license agreement, then you are deemed to have granted all Members and all Copyright Holders of the Geant4 Collaboration a license to your modifications, including modifications protected by any patent owned by you, under the conditions of this license.

5. You may not include this software in whole or in part in any patent or patent application in respect of any modification of this software developed by you.

### 6. DISCLAIMER

THIS SOFTWARE IS PROVIDED BY THE MEMBERS AND COPYRIGHT HOLDERS OF THE GEANT4 COLLABORATION AND CONTRIBUTORS "AS IS" AND ANY EXPRESS OR IMPLIED WARRANTIES, INCLUDING, BUT NOT LIMITED TO, IMPLIED WARRANTIES OF MERCHANTABILITY, OF SATISFACTORY QUALITY, AND FITNESS FOR A PARTICULAR PURPOSE OR USE ARE DISCLAIMED. THE MEMBERS OF THE GEANT4 COLLABORATION AND CONTRIBUTORS MAKE NO REPRESENTATION THAT THE SOFTWARE AND MODIFICATIONS THEREOF, WILL NOT INFRINGE ANY PATENT, COPYRIGHT, TRADE SECRET OR OTHER PROPRIETARY RIGHT.

### 7. LIMITATION OF LIABILITY

THE MEMBERS AND COPYRIGHT HOLDERS OF THE GEANT4 COLLABORATION AND CONTRIBUTORS SHALL HAVE NO LIABILITY FOR DIRECT, INDIRECT, SPECIAL, INCIDENTAL, CONSEQUENTIAL, EXEMPLARY, OR PUNITIVE DAMAGES OF ANY CHARACTER INCLUDING, WITHOUT LIMITATION, PROCUREMENT OF SUBSTITUTE GOODS OR SERVICES, LOSS OF USE, DATA OR PROFITS, OR BUSINESS INTERRUPTION, HOWEVER CAUSED AND ON ANY THEORY OF CONTRACT, WARRANTY, TORT (INCLUDING NEGLIGENCE), PRODUCT

LIABILITY OR OTHERWISE, ARISING IN ANY WAY OUT OF THE USE OF THIS SOFTWARE, EVEN IF ADVISED OF THE POSSIBILITY OF SUCH DAMAGES.

8. This license shall terminate with immediate effect and without notice if you fail to comply with any of the terms of this license, or if you institute litigation against any Member or Copyright Holder of the Geant4 Collaboration with regard to this software.

### 3.2.2. CLHEP BSD 3Clause

https://directory.fsf.org/wiki/CLHep#tab=Details

Redistribution and use in source and binary forms, with or without modification, are permitted provided that the following conditions are met:

 (1) Redistributions of source code must retain the above copyright notice, this list of conditions and the following disclaimer.

 (2) Redistributions in binary form must reproduce the above copyright notice, this list of conditions and the following disclaimer in the documentation and/or other materials provided with the distribution.

 (3)The name of the author may not be used to endorse or promote products derived from this software without specific prior written permission.

THIS SOFTWARE IS PROVIDED BY THE AUTHOR ``AS IS'' AND ANY EXPRESS OR IMPLIED WARRANTIES, INCLUDING, BUT NOT LIMITED TO, THE IMPLIED WARRANTIES OF MERCHANTABILITY AND FITNESS FOR A PARTICULAR PURPOSE ARE DISCLAIMED. IN NO EVENT SHALL THE AUTHOR BE LIABLE FOR ANY DIRECT, INDIRECT, INCIDENTAL, SPECIAL, EXEMPLARY, OR CONSEQUENTIAL DAMAGES

(INCLUDING, BUT NOT LIMITED TO, PROCUREMENT OF SUBSTITUTE GOODS OR

SERVICES; LOSS OF USE, DATA, OR PROFITS; OR BUSINESS INTERRUPTION) HOWEVER CAUSED AND ON ANY THEORY OF LIABILITY, WHETHER IN CONTRACT,

STRICT LIABILITY, OR TORT (INCLUDING NEGLIGENCE OR OTHERWISE) ARISING

IN ANY WAY OUT OF THE USE OF THIS SOFTWARE, EVEN IF ADVISED OF THE POSSIBILITY OF SUCH DAMAGE.

### 3.2.3. Wt GPL v2

https://github.com/emweb/wt/blob/master/LICENSE

In addition to the license terms of the GNU General Public License, Version 2, as copied below, Emweb bvba gives permission to link the code of its release of Wt with the OpenSSL project's "OpenSSL" library (or with modified versions of it that use the same license as the "OpenSSL" library), and distribute the linked executables. You must obey the GNU General Public License in all respects for all of the code used other than "OpenSSL". If you modify this file, you may extend this exception to your version of the file, but you are not obligated to do so. If you do not wish to do so, delete this exception statement from your version. Wt is licensed under the GNU GPL Version 2. Other versions of the GPL do not apply.

======================================================================

 GNU GENERAL PUBLIC LICENSE Version 2, June 1991 Copyright (C) 1989, 1991 Free Software Foundation, Inc., 51 Franklin Street, Fifth Floor, Boston, MA 02110-1301 USA Everyone is permitted to copy and distribute verbatim copies of this license document, but changing it is not allowed. The example of the preamble

The licenses for most software are designed to take away your freedom to share and change it. By contrast, the GNU General Public License is intended to guarantee your freedom to share and change free software--to make sure the software is free for all its users. This General Public License applies to most of the Free Software Foundation's software and to any other program whose authors commit to using it. (Some other Free Software Foundation

software is covered by the GNU Lesser General Public License instead.) You can apply it to your programs, too. When we speak of free software, we are referring to freedom, not price. Our General Public Licenses are designed to make sure that you have the freedom to distribute copies of free software (and charge for this service if you wish), that you receive source code or can get it if you want it, that you can change the software or use pieces of it in new free programs; and that you know you can do these things. To protect your rights, we need to make restrictions that forbid anyone to deny you these rights or to ask you to surrender the rights. These restrictions translate to certain responsibilities for you if you distribute copies of the software, or if you modify it. For example, if you distribute copies of such a program, whether gratis or for a fee, you must give the recipients all the rights that you have. You must make sure that they, too, receive or can get the source code. And you must show them these terms so they know their rights. We protect your rights with two steps: (1) copyright the software, and (2) offer you this license which gives you legal permission to copy, distribute and/or modify the software. Also, for each author's protection and ours, we want to make certain that everyone understands that there is no warranty for this free software. If the software is modified by someone else and passed on, we want its recipients to know that what they have is not the original, so that any problems introduced by others will not reflect on the original authors' reputations. Finally, any free program is threatened constantly by software patents. We wish to avoid the danger that redistributors of a free program will individually obtain patent licenses, in effect making the program proprietary. To prevent this, we have made it clear that any patent must be licensed for everyone's free use or not licensed at all. The precise terms and conditions for copying, distribution and modification follow. GNU GENERAL PUBLIC LICENSE TERMS AND CONDITIONS FOR

COPYING, DISTRIBUTION AND MODIFICATION 0. This License applies to any program or other work which contains a notice placed by the copyright holder saying it may be distributed under the terms of this General Public License. The "Program", below, refers to any such program or work, and a "work based on the Program" means either the Program or any derivative work under copyright law: that is to say, a work containing the Program or a portion of it, either verbatim or with modifications and/or translated into another

language. (Hereinafter, translation is included without limitation in the term "modification".) Each licensee is addressed as "you". Activities other than copying, distribution and modification are not covered by this License; they are outside its scope. The act of running the Program is not restricted, and the output from the Program is covered only if its contents constitute a work based on the Program (independent of having been made by running the Program). Whether that is true depends on what the Program does. 1. You may copy and distribute verbatim copies of the Program's source code as you receive it, in any medium, provided that you conspicuously and appropriately publish on each copy an appropriate copyright notice and disclaimer of warranty; keep intact all the notices that refer to this License and to the absence of any warranty; and give any other recipients of the Program a copy of this License along with the Program. You may charge a fee for the physical act of transferring a copy, and you may at your option offer warranty protection in exchange for a fee. 2. You may modify your copy or copies of the Program or any portion of it, thus forming a work based on the Program, and copy and distribute such modifications or work under the terms of Section 1 above, provided that you also meet all of these conditions: a) You must cause the modified files to carry prominent notices stating that you changed the files and the date of any change. b) You must cause any work that you distribute or publish, that in whole or in part contains or is derived from the Program or any part thereof, to be licensed as a whole at no charge to all third parties under the terms of this License. c) If the modified program normally reads commands interactively when run, you must cause it, when started running for such interactive use in the most ordinary way, to print or display an announcement including an appropriate copyright notice and a notice that there is no warranty (or else, saying that you provide a warranty) and that users may redistribute the program under these conditions, and telling the user how to view a copy of this License. (Exception: if the Program itself is interactive but does not normally print such an announcement, your work based on the Program is not required to print an announcement.) These requirements apply to the modified work as a whole. If identifiable sections of that work are not derived from the Program, and can be reasonably considered independent and separate works in themselves, then this License, and its terms, do not apply to those

sections when you distribute them as separate works. But when you distribute the same sections as part of a whole which is a work based on the Program, the distribution of the whole must be on the terms of this License, whose permissions for other licensees extend to the entire whole, and thus to each and every part regardless of who wrote it. Thus, it is not the intent of this section to claim rights or contest your rights to work written entirely by you; rather, the intent is to exercise the right to control the distribution of derivative or collective works based on the Program. In addition, mere aggregation of another work not based on the Program with the Program (or with a work based on the Program) on a volume of a storage or distribution medium does not bring the other work under the scope of this License. 3. You may copy and distribute the Program (or a work based on it, under Section 2) in object code or executable form under the terms of Sections 1 and 2 above provided that you also do one of the following: a) Accompany it with the complete corresponding machine-readable source code, which must be distributed under the terms of Sections 1 and 2 above on a medium customarily used for software interchange; or, b) Accompany it with a written offer, valid for at least three years, to give any third party, for a charge no more than your cost of physically performing source distribution, a complete machine-readable copy of the corresponding source code, to be distributed under the terms of Sections 1 and 2 above on a medium customarily used for software interchange; or, c) Accompany it with the information you received as to the offer to distribute corresponding source code. (This alternative is allowed only for noncommercial distribution and only if you received the program in object code or executable form with such an offer, in accord with Subsection b above.) The source code for a work means the preferred form of the work for making modifications to it. For an executable work, complete source code means all the source code for all modules it contains, plus any associated interface definition files, plus the scripts used to control compilation and installation of the executable. However, as a special exception, the source code distributed need not include anything that is normally distributed (in either source or binary form) with the major components (compiler, kernel, and so on) of the operating system on which the executable runs, unless that component itself accompanies the executable.

25

If distribution of executable or object code is made by offering access

to copy from a designated place, then offering equivalent access to copy the source code from the same place counts as distribution of the source code, even though third parties are not compelled to copy the source along with the object code. 4. You may not copy, modify, sublicense, or distribute the Program except as expressly provided under this License. Any attempt otherwise to copy, modify, sublicense or distribute the Program is void, and will automatically terminate your rights under this License. However, parties who have received copies, or rights, from you under this License will not have their licenses terminated so long as such parties remain in full compliance. 5. You are not required to accept this License, since you have not signed it. However, nothing else grants you permission to modify or distribute the Program or its derivative works. These actions are prohibited by law if you do not accept this License. Therefore, by modifying or distributing the Program (or any work based on the Program), you indicate your acceptance of this License to do so, and all its terms and conditions for copying, distributing or modifying the Program or works based on it. 6. Each time you redistribute the Program (or any work based on the Program), the recipient automatically receives a license from the original licensor to copy, distribute or modify the Program subject to these terms and conditions. You may not impose any further restrictions on the recipients' exercise of the rights granted herein. You are not responsible for enforcing compliance by third parties to this License. 7. If, as a consequence of a court judgment or allegation of patent infringement or for any other reason (not limited to patent issues), conditions are imposed on you (whether by court order, agreement or otherwise) that contradict the conditions of this License, they do not excuse you from the conditions of this License. If you cannot distribute so as to satisfy simultaneously your obligations under this License and any other pertinent obligations, then as a consequence you may not distribute the Program at all. For example, if a patent license would not permit royalty-free redistribution of the Program by all those who receive copies directly or indirectly through you, then the only way you could satisfy both it and this License would be to refrain entirely from distribution of the Program. If any portion of this section is held invalid or unenforceable under any particular circumstance, the balance of the section is intended to apply and the section as a whole is intended to apply in other circumstances. It is not the purpose of this

section to induce you to infringe any patents or other property right claims or to contest validity of any such claims; this section has the sole purpose of protecting the integrity of the free software distribution system, which is implemented by public license practices. Many people have made generous contributions to the wide range of software distributed through that system in reliance on consistent application of that system; it is up to the author/donor to decide if he or she is willing to distribute software through any other system and a licensee cannot impose that choice. This section is intended to make thoroughly clear what is believed to be a consequence of the rest of this License. 8. If the distribution and/or use of the Program is restricted in certain countries either by patents or by copyrighted interfaces, the original copyright holder who places the Program under this License may add an explicit geographical distribution limitation excluding those countries, so that distribution is permitted only in or among countries not thus excluded. In such case, this License incorporates the limitation as if written in the body of this License. 9. The Free Software Foundation may publish revised and/or new versions of the General Public License from time to time. Such new versions will be similar in spirit to the present version, but may differ in detail to address new problems or concerns. Each version is given a distinguishing version number. If the Program specifies a version number of this License which applies to it and "any later version", you have the option of following the terms and conditions either of that version or of any later version published by the Free Software Foundation. If the Program does not specify a version number of this License, you may choose any version ever published by the Free Software Foundation. 10. If you wish to incorporate parts of the Program into other free programs whose distribution conditions are different, write to the author to ask for permission. For software which is copyrighted by the Free Software Foundation, write to the Free Software Foundation; we sometimes make exceptions for this. Our decision will be guided by the two goals of preserving the free status of all derivatives of our free software and of promoting the sharing and reuse of software generally.

IN WRITING THE COPYRIGHT HOLDERS AND/OR OTHER PARTIES PROVIDE THE PROGRAM "AS IS" WITHOUT WARRANTY OF ANY KIND, EITHER EXPRESSED OR IMPLIED, INCLUDING, BUT NOT LIMITED TO, THE IMPLIED WARRANTIES OF MERCHANTABILITY AND FITNESS FOR A PARTICULAR PURPOSE. THE ENTIRE RISK AS TO THE QUALITY AND PERFORMANCE

OF THE PROGRAM IS WITH YOU. SHOULD THE PROGRAM PROVE DEFECTIVE, YOU ASSUME THE COST OF ALL NECESSARY SERVICING, REPAIR OR CORRECTION. 12. IN NO EVENT UNLESS REQUIRED BY APPLICABLE LAW OR AGREED TO IN WRITING WILL ANY COPYRIGHT HOLDER, OR ANY OTHER PARTY WHO MAY MODIFY AND/OR REDISTRIBUTE THE PROGRAM AS PERMITTED ABOVE, BE LIABLE TO YOU FOR DAMAGES, INCLUDING ANY GENERAL, SPECIAL, INCIDENTAL OR CONSEQUENTIAL DAMAGES ARISING OUT OF THE USE OR INABILITY TO USE THE PROGRAM (INCLUDING BUT NOT LIMITED TO LOSS OF DATA OR DATA BEING RENDERED INACCURATE OR LOSSES SUSTAINED BY YOU OR THIRD PARTIES OR A FAILURE OF THE PROGRAM TO OPERATE WITH ANY OTHER PROGRAMS), EVEN IF SUCH HOLDER OR OTHER PARTY HAS BEEN ADVISED OF THE POSSIBILITY OF SUCH DAMAGES.

 END OF TERMS AND CONDITIONS How to Apply These Terms to Your New Programs If you develop a new program, and you want it to be of the greatest possible use to the public, the best way to achieve this is to make it free software which everyone can redistribute and change under these terms. To do so, attach the following notices to the program. It is safest to attach them to the start of each source file to most effectively convey the exclusion of warranty; and each file should have at least the "copyright" line and a pointer to where the full notice is found. <one line to give the program's name and a brief idea of what it does.> Copyright (C) <year> <name of author> This program is free software; you can redistribute it and/or modify it under the terms of the GNU General Public License as published by the Free Software Foundation; either version 2 of the License, or (at your option) any later version. This program is distributed in the hope that it will be useful, but WITHOUT ANY WARRANTY; without even the implied warranty of MERCHANTABILITY or FITNESS FOR A PARTICULAR PURPOSE. See the GNU General Public License for more details. You should have received a copy of the GNU General Public License along with this program; if not, write to the Free Software Foundation, Inc., 51 Franklin Street, Fifth Floor, Boston, MA 02110-1301 USA. Also add information on how to contact you by electronic and paper mail. If the program is interactive, make it output a short notice like this when it starts in an interactive mode: Gnomovision version 69, Copyright (C) year name of author Gnomovision comes with ABSOLUTELY NO WARRANTY; for details type `show w'. This is free software, and you are welcome to redistribute it under certain conditions; type `show c' for details. The hypothetical commands `show w'

and `show c' should show the appropriate parts of the General Public License. Of course, the commands you use may be called something other than `show w' and `show c'; they could even be mouse-clicks or menu items--whatever suits your program. You should also get your employer (if you work as a programmer) or your school, if any, to sign a "copyright disclaimer" for the program, if necessary. Here is a sample; alter the names: Yoyodyne, Inc., hereby disclaims all copyright interest in the program `Gnomovision' (which makes passes at compilers) written by James Hacker. <signature of Ty Coon>, 1 April 1989 Ty Coon, President of Vice This General Public License does not permit incorporating your program into proprietary programs. If your program is a subroutine library, you may consider it more useful to permit linking proprietary applications with the library. If this is what you want to do, use the GNU Lesser General Public License instead of this License.

### 3.2.4. hepmc, GPL v2

https://gitlab.cern.ch/hepmc/HepMC/blob/master/COPYING

### GNU GENERAL PUBLIC LICENSE Version 2, June 1991

Copyright (C) 1989, 1991 Free Software Foundation, Inc.

 59 Temple Place, Suite 330, Boston, MA 02111-1307 USA Everyone is permitted to copy and distribute verbatim copies of this license document, but changing it is not allowed.

#### Preamble

 The licenses for most software are designed to take away your freedom to share and change it. By contrast, the GNU General Public License is intended to guarantee your freedom to share and change free software--to make sure the software is free for all its users. This General Public License applies to most of the Free Software Foundation's software and to any other program whose authors commit to using it. (Some other Free Software Foundation software is covered by the GNU Library General Public License instead.) You can apply it to

your programs, too.

 When we speak of free software, we are referring to freedom, not price. Our General Public Licenses are designed to make sure that you have the freedom to distribute copies of free software (and charge for this service if you wish), that you receive source code or can get it if you want it, that you can change the software or use pieces of it in new free programs; and that you know you can do these things.

 To protect your rights, we need to make restrictions that forbid anyone to deny you these rights or to ask you to surrender the rights. These restrictions translate to certain responsibilities for you if you distribute copies of the software, or if you modify it.

 For example, if you distribute copies of such a program, whether gratis or for a fee, you must give the recipients all the rights that you have. You must make sure that they, too, receive or can get the source code. And you must show them these terms so they know their rights.

We protect your rights with two steps: (1) copyright the software, and (2) offer you this license which gives you legal permission to copy, distribute and/or modify the software.

 Also, for each author's protection and ours, we want to make certain that everyone understands that there is no warranty for this free software. If the software is modified by someone else and passed on, we want its recipients to know that what they have is not the original, so that any problems introduced by others will not reflect on the original authors' reputations.

 Finally, any free program is threatened constantly by software patents. We wish to avoid the danger that redistributors of a free program will individually obtain patent licenses, in effect making the program proprietary. To prevent this, we have made it clear that any patent must be licensed for everyone's free use or not licensed at all.

 The precise terms and conditions for copying, distribution and modification follow.

### GNU GENERAL PUBLIC LICENSE TERMS AND CONDITIONS FOR COPYING, DISTRIBUTION AND MODIFICATION

 0. This License applies to any program or other work which contains a notice placed by the copyright holder saying it may be distributed under the terms of this General Public License. The "Program", below, refers to any such program or work, and a "work based on the Program" means either the Program or any derivative work under copyright law: that is to say, a work containing the Program or a portion of it, either verbatim or with modifications and/or translated into another language. (Hereinafter, translation is included without limitation in the term "modification".) Each licensee is addressed as "you".

Activities other than copying, distribution and modification are not covered by this License; they are outside its scope. The act of running the Program is not restricted, and the output from the Program is covered only if its contents constitute a work based on the Program (independent of having been made by running the Program). Whether that is true depends on what the Program does.

 1. You may copy and distribute verbatim copies of the Program's source code as you receive it, in any medium, provided that you conspicuously and appropriately publish on each copy an appropriate copyright notice and disclaimer of warranty; keep intact all the notices that refer to this License and to the absence of any warranty; and give any other recipients of the Program a copy of this License along with the Program.

You may charge a fee for the physical act of transferring a copy, and you may at your option offer warranty protection in exchange for a fee.

 2. You may modify your copy or copies of the Program or any portion of it, thus forming a work based on the Program, and copy and distribute such modifications or work under the terms of Section 1 above, provided that you also meet all of these conditions:

 a) You must cause the modified files to carry prominent notices stating that you changed the files and the date of any change.

 b) You must cause any work that you distribute or publish, that in whole or in part contains or is derived from the Program or any part thereof, to be licensed as a whole at no charge to all third parties under the terms of this License.

 c) If the modified program normally reads commands interactively when run, you must cause it, when started running for such interactive use in the most ordinary way, to print or display an announcement including an appropriate copyright notice and a notice that there is no warranty (or else, saying that you provide a warranty) and that users may redistribute the program under these conditions, and telling the user how to view a copy of this License. (Exception: if the Program itself is interactive but does not normally print such an announcement, your work based on the Program is not required to print an announcement.)

These requirements apply to the modified work as a whole. If identifiable sections of that work are not derived from the Program, and can be reasonably considered independent and separate works in themselves, then this License, and its terms, do not apply to those sections when you distribute them as separate works. But when you distribute the same sections as part of a whole which is a work based on the Program, the distribution of the whole must be on the terms of this License, whose permissions for other licensees extend to the entire whole, and thus to each and every part regardless of who wrote it.

Thus, it is not the intent of this section to claim rights or contest your rights to work written entirely by you; rather, the intent is to exercise the right to control the distribution of derivative or collective works based on the Program.

In addition, mere aggregation of another work not based on the Program with the Program (or with a work based on the Program) on a volume of a storage or distribution medium does not bring the other work under the scope of this License.

 3. You may copy and distribute the Program (or a work based on it, under Section 2) in object code or executable form under the terms of Sections 1 and 2 above provided that you also do one of the following:

 a) Accompany it with the complete corresponding machine-readable source code, which must be distributed under the terms of Sections 1 and 2 above on a medium customarily used for software interchange; or,

 b) Accompany it with a written offer, valid for at least three years, to give any third party, for a charge no more than your cost of physically performing source distribution, a complete machine-readable copy of the corresponding source code, to be distributed under the terms of Sections 1 and 2 above on a medium customarily used for software interchange; or,

c) Accompany it with the information you received as to the offer

 to distribute corresponding source code. (This alternative is allowed only for noncommercial distribution and only if you received the program in object code or executable form with such an offer, in accord with Subsection b above.)

The source code for a work means the preferred form of the work for making modifications to it. For an executable work, complete source code means all the source code for all modules it contains, plus any associated interface definition files, plus the scripts used to control compilation and installation of the executable. However, as a special exception, the source code distributed need not include anything that is normally distributed (in either source or binary form) with the major components (compiler, kernel, and so on) of the operating system on which the executable runs, unless that component itself accompanies the executable.

If distribution of executable or object code is made by offering access to copy from a designated place, then offering equivalent access to copy the source code from the same place counts as distribution of the source code, even though third parties are not compelled to copy the source along with the object code.

 4. You may not copy, modify, sublicense, or distribute the Program except as expressly provided under this License. Any attempt otherwise to copy, modify, sublicense or distribute the Program is void, and will automatically terminate your rights under this License. However, parties who have received copies, or rights, from you under this License will not have their licenses terminated so long as such parties remain in full compliance.

 5. You are not required to accept this License, since you have not signed it. However, nothing else grants you permission to modify or distribute the Program or its derivative works. These actions are prohibited by law if you do not accept this License. Therefore, by modifying or distributing the Program (or any work based on the Program), you indicate your acceptance of this License to do so, and all its terms and conditions for copying, distributing or modifying the Program or works based on it.

 6. Each time you redistribute the Program (or any work based on the Program), the recipient automatically receives a license from the original licensor to copy, distribute or modify the Program subject to these terms and conditions. You may not impose any further restrictions on the recipients' exercise of the rights granted herein. You are not responsible for enforcing compliance by third parties to this License.

 7. If, as a consequence of a court judgment or allegation of patent infringement or for any other reason (not limited to patent issues), conditions are imposed on you (whether by court order, agreement or otherwise) that contradict the conditions of this License, they do not excuse you from the conditions of this License. If you cannot distribute so as to satisfy simultaneously your obligations under this License and any other pertinent obligations, then as a consequence you may not distribute the Program at all. For example, if a patent license would not permit royalty-free redistribution of the Program by all those who receive copies directly or indirectly through you, then the only way you could satisfy both it and this License would be to

refrain entirely from distribution of the Program.

If any portion of this section is held invalid or unenforceable under any particular circumstance, the balance of the section is intended to apply and the section as a whole is intended to apply in other circumstances.

It is not the purpose of this section to induce you to infringe any patents or other property right claims or to contest validity of any such claims; this section has the sole purpose of protecting the integrity of the free software distribution system, which is implemented by public license practices. Many people have made generous contributions to the wide range of software distributed through that system in reliance on consistent application of that system; it is up to the author/donor to decide if he or she is willing to distribute software through any other system and a licensee cannot impose that choice.

This section is intended to make thoroughly clear what is believed to be a consequence of the rest of this License.

 8. If the distribution and/or use of the Program is restricted in certain countries either by patents or by copyrighted interfaces, the original copyright holder who places the Program under this License may add an explicit geographical distribution limitation excluding those countries, so that distribution is permitted only in or among countries not thus excluded. In such case, this License incorporates the limitation as if written in the body of this License.

 9. The Free Software Foundation may publish revised and/or new versions of the General Public License from time to time. Such new versions will be similar in spirit to the present version, but may differ in detail to address new problems or concerns.

Each version is given a distinguishing version number. If the Program specifies a version number of this License which applies to it and "any later version", you have the option of following the terms and conditions either of that version or of any later version published by the Free Software Foundation. If the Program does not specify a version number of this License, you may choose any version ever published by the Free Software Foundation.

 10. If you wish to incorporate parts of the Program into other free programs whose distribution conditions are different, write to the author to ask for permission. For software which is copyrighted by the Free Software Foundation, write to the Free Software Foundation; we sometimes make exceptions for this. Our decision will be guided by the two goals of preserving the free status of all derivatives of our free software and of promoting the sharing and reuse of software generally.

#### NO WARRANTY

 11. BECAUSE THE PROGRAM IS LICENSED FREE OF CHARGE, THERE IS NO WARRANTY FOR THE PROGRAM, TO THE EXTENT PERMITTED BY APPLICABLE LAW. EXCEPT WHEN OTHERWISE STATED IN WRITING THE COPYRIGHT HOLDERS AND/OR OTHER PARTIES PROVIDE THE PROGRAM "AS IS" WITHOUT WARRANTY OF ANY KIND, EITHER EXPRESSED OR IMPLIED, INCLUDING, BUT NOT LIMITED TO, THE IMPLIED WARRANTIES OF

MERCHANTABILITY AND FITNESS FOR A PARTICULAR PURPOSE. THE ENTIRE RISK AS TO THE QUALITY AND PERFORMANCE OF THE PROGRAM IS WITH YOU. SHOULD THE PROGRAM PROVE DEFECTIVE, YOU ASSUME THE COST OF ALL NECESSARY SERVICING, REPAIR OR CORRECTION.

 12. IN NO EVENT UNLESS REQUIRED BY APPLICABLE LAW OR AGREED TO IN WRITING WILL ANY COPYRIGHT HOLDER, OR ANY OTHER PARTY WHO MAY MODIFY AND/OR REDISTRIBUTE THE PROGRAM AS PERMITTED ABOVE, BE LIABLE TO YOU FOR DAMAGES, INCLUDING ANY GENERAL, SPECIAL, INCIDENTAL OR CONSEQUENTIAL DAMAGES ARISING

OUT OF THE USE OR INABILITY TO USE THE PROGRAM (INCLUDING BUT NOT LIMITED TO LOSS OF DATA OR DATA BEING RENDERED INACCURATE OR LOSSES SUSTAINED BY YOU OR THIRD PARTIES OR A FAILURE OF THE PROGRAM TO OPERATE WITH ANY OTHER PROGRAMS), EVEN IF SUCH HOLDER OR OTHER PARTY HAS BEEN ADVISED OF THE POSSIBILITY OF SUCH DAMAGES.

#### END OF TERMS AND CONDITIONS

#### How to Apply These Terms to Your New Programs

 If you develop a new program, and you want it to be of the greatest possible use to the public, the best way to achieve this is to make it free software which everyone can redistribute and change under these terms.

 To do so, attach the following notices to the program. It is safest to attach them to the start of each source file to most effectively convey the exclusion of warranty; and each file should have at least the "copyright" line and a pointer to where the full notice is found.

 <one line to give the program's name and a brief idea of what it does.> Copyright  $(C)$  <year> <name of author>

 This program is free software; you can redistribute it and/or modify it under the terms of the GNU General Public License as published by the Free Software Foundation; either version 2 of the License, or (at your option) any later version.

 This program is distributed in the hope that it will be useful, but WITHOUT ANY WARRANTY; without even the implied warranty of MERCHANTABILITY or FITNESS FOR A PARTICULAR PURPOSE. See the GNU General Public License for more details.

 You should have received a copy of the GNU General Public License along with this program; if not, write to the Free Software Foundation, Inc., 59 Temple Place, Suite 330, Boston, MA 02111-1307 USA

Also add information on how to contact you by electronic and paper mail.

If the program is interactive, make it output a short notice like this when it starts in an interactive mode:

 Gnomovision version 69, Copyright (C) year name of author Gnomovision comes with ABSOLUTELY NO WARRANTY; for details type `show w'.

 This is free software, and you are welcome to redistribute it under certain conditions; type `show c' for details.

The hypothetical commands `show w' and `show c' should show the appropriate parts of the General Public License. Of course, the commands you use may be called something other than `show w' and `show c'; they could even be mouse-clicks or menu items--whatever suits your program.

You should also get your employer (if you work as a programmer) or your school, if any, to sign a "copyright disclaimer" for the program, if necessary. Here is a sample; alter the names:

 Yoyodyne, Inc., hereby disclaims all copyright interest in the program `Gnomovision' (which makes passes at compilers) written by James Hacker.

 <signature of Ty Coon>, 1 April 1989 Ty Coon, President of Vice

This General Public License does not permit incorporating your program into proprietary programs. If your program is a subroutine library, you may consider it more useful to permit linking proprietary applications with the library. If this is what you want to do, use the GNU Library General Public License instead of this License.

### 3.2.5. GitLab-ce

Copyright (c) 2011-2017 GitLab B.V. Permission is hereby granted, free of charge, to any person obtaining a copy of this software and associated documentation files (the "Software"), to deal in the Software without restriction, including without limitation the rights to use, copy, modify, merge, publish, distribute, sublicense, and/or sell copies of the Software, and to permit persons to whom the Software is furnished to do so, subject to the following conditions: The above copyright notice and this permission notice shall be included in all copies or substantial portions of the Software. THE SOFTWARE IS PROVIDED "AS IS", WITHOUT WARRANTY OF ANY KIND, EXPRESS OR IMPLIED, INCLUDING BUT NOT LIMITED TO THE WARRANTIES OF MERCHANTABILITY, FITNESS FOR A PARTICULAR PURPOSE AND NONINFRINGEMENT. IN NO EVENT SHALL THE AUTHORS OR COPYRIGHT HOLDERS BE LIABLE FOR ANY CLAIM, DAMAGES OR OTHER LIABILITY, WHETHER IN AN ACTION OF CONTRACT, TORT OR OTHERWISE, ARISING FROM, OUT OF OR IN CONNECTION WITH THE SOFTWARE OR THE USE OR OTHER DEALINGS IN THE SOFTWARE.